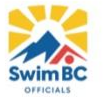

## **Official's Certification Card**

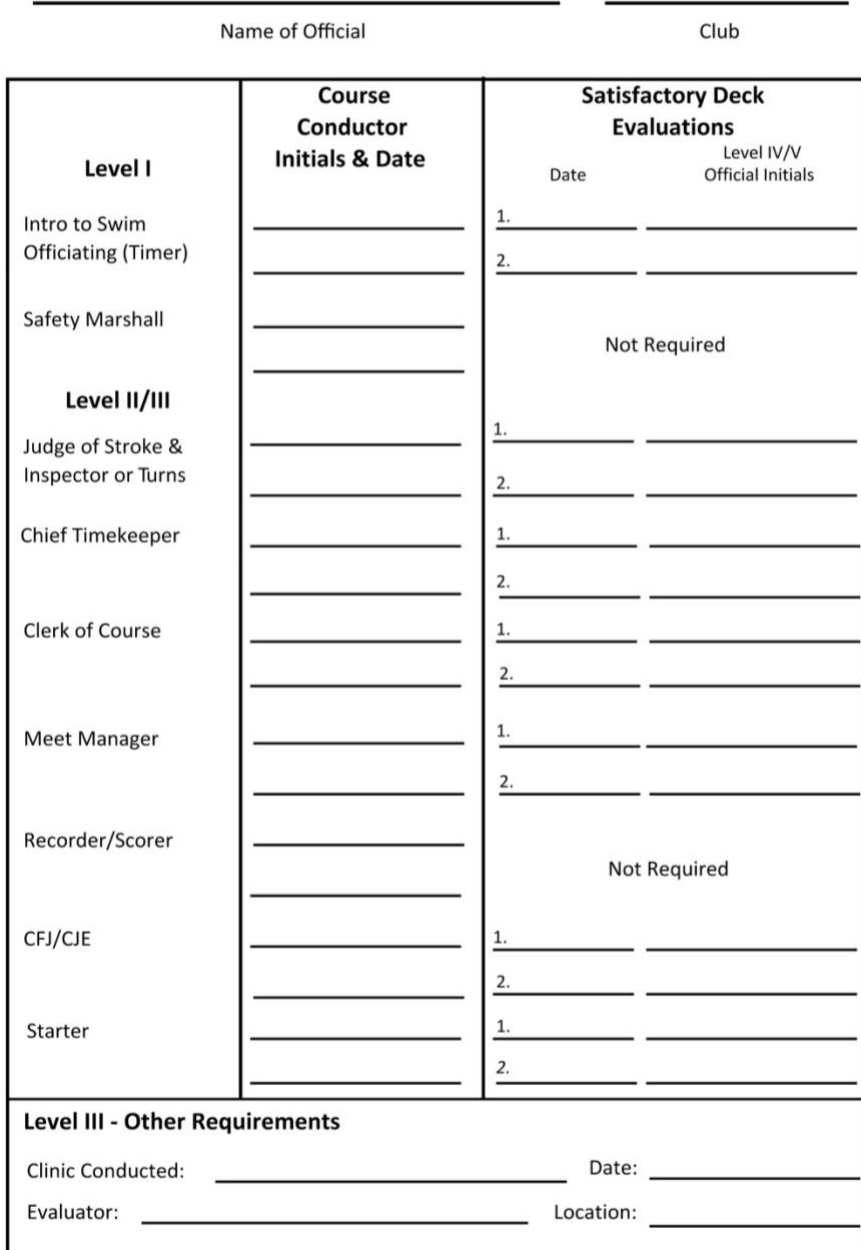

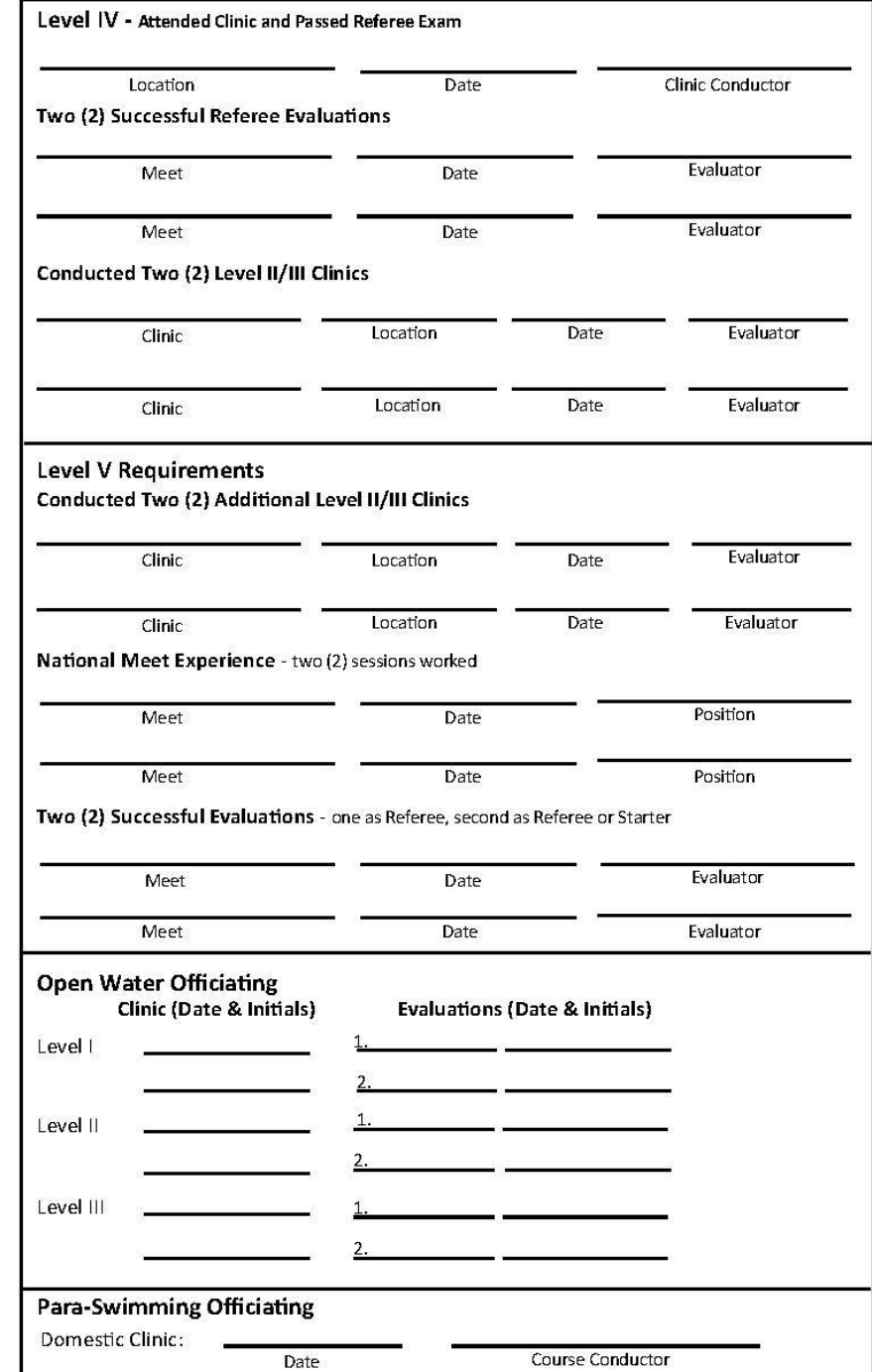